#### **Supported field properties**

#### **Property Use**

The label text that is displayed for this field by default in forms, reports, and queries. If this property is empty, the name of the field is used. Any text string is allowed.

**Caption**

**Tip** An effective caption is usually brief.

Determines the amount of space that is allocated for each value. For AutoNumber fields, only two values are allowed:

• The Long Integer field size is used for AutoNumber fields that are not used as replication IDs. This is the default value. You should not change this value unless you are creating a replication ID field.

**Note** Replication is not supported in databases that use a new file format, such as .accdb.

**Field Size**

This setting makes AutoNumber fields compatible with other Long Integer Number fields when they are used in relationships or joins. Each field value requires 4 bytes of storage.

• The **Replication ID** field size is used for AutoNumber fields that are used as replication IDs in a database replica. Do not use this value unless you are working in or implementing the design of a replicated database.

Each field value requires 16 bytes of storage.

**Format** If you are using an AutoNumber field as a primary key or as a Replication ID, you should not set this property. Otherwise, choose a number format that meets your specific needs.

Specifies whether the field has an [index.](javascript:AppendPopup(this,) There are three available values:

- **Yes (No duplicates)** Creates a unique index on the field.
- **Yes (Duplicates OK)** Creates a non-unique index on the field.
- **No** Removes any index on the field.
- **Indexed Note** Do not change this property for a field that is used in a primary key. Without a unique index, it is possible to enter duplicate values, which can break any relationships in which the key is a part.

Although you can create an index on a single field by setting the **Indexed** field property, some types of indexes cannot be created in this way. For example, you cannot create a multi-field index by setting this property. Find more information about creating indexes in the **See Also** section.

**New View** Determines whether an AutoNumber field increments with each new value or uses random numbers. Select one of the following:

- **Increment** Starts with the value 1 and incrementally increases by 1 for each new record.
- **Random** Starts with a random value and assigns a random value to each new record. Values are of the Long Integer field size, and range from - 2,147,483,648 to 2,147,483,647.

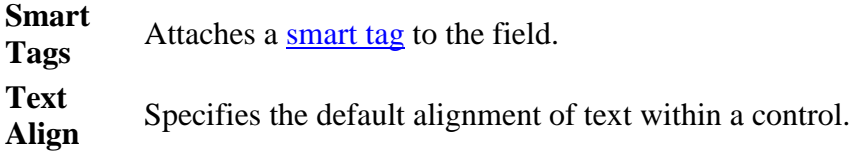

#### **[Top of Page](http://office.microsoft.com/en-001/access-help/introduction-to-data-types-and-field-properties-HA010233292.aspx#top)**

#### **Currency**

**Purpose** Use to store monetary data.

Data in a Currency field is not rounded off during calculations. A Currency field is accurate to 15 digits to the left of the decimal point and 4 digits to the right. Each Currency field value requires 8 bytes of storage.

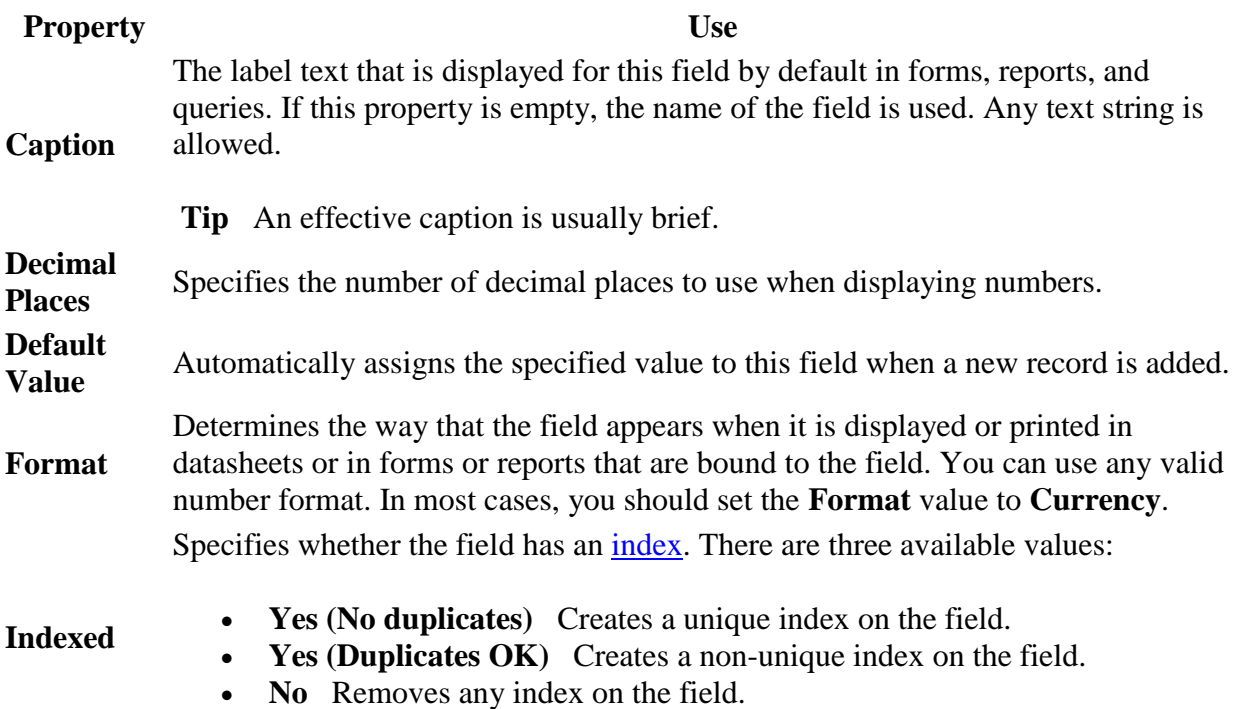

**Note** Do not change this property for a field that is used in a primary key.

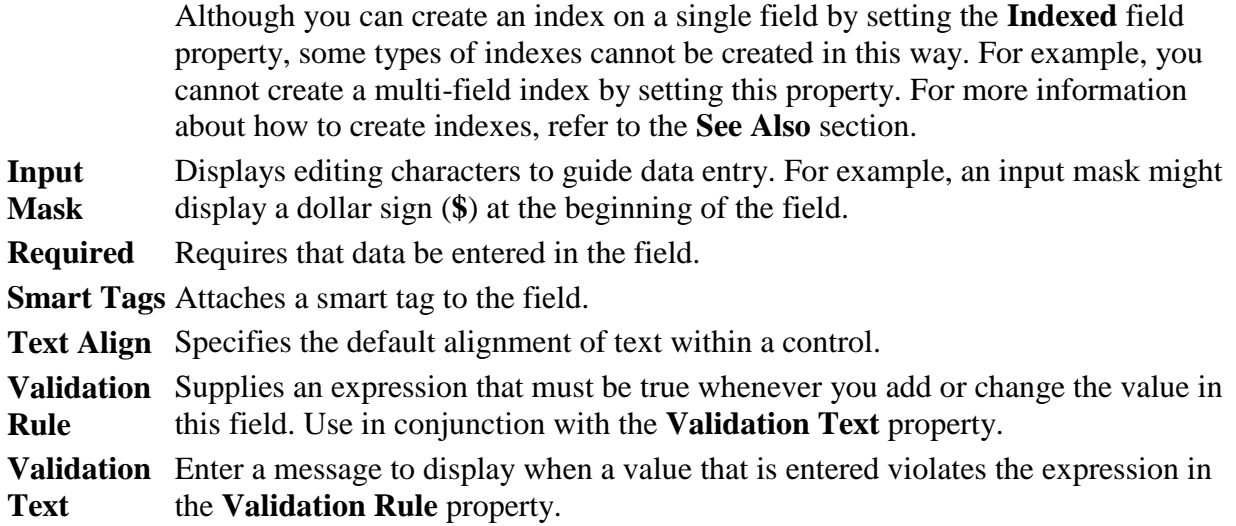

# [Top of Page](http://office.microsoft.com/en-001/access-help/introduction-to-data-types-and-field-properties-HA010233292.aspx#top)

# **Date/Time**

**Purpose** Use to store time-based data.

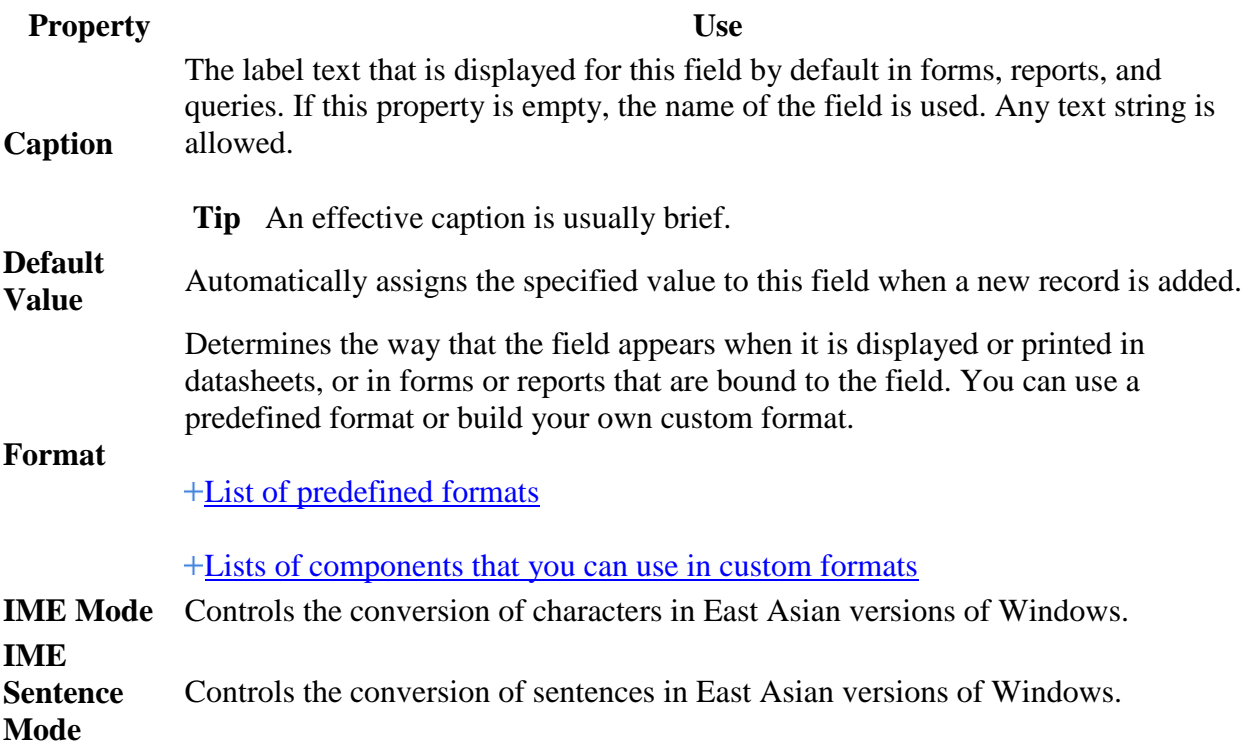

Specifies whether the field has an [index.](javascript:AppendPopup(this,) There are three available values:

- **Yes (No duplicates)** Creates a unique index on the field.
- **Yes (Duplicates OK)** Creates a non-unique index on the field.
- No Removes any index on the field.

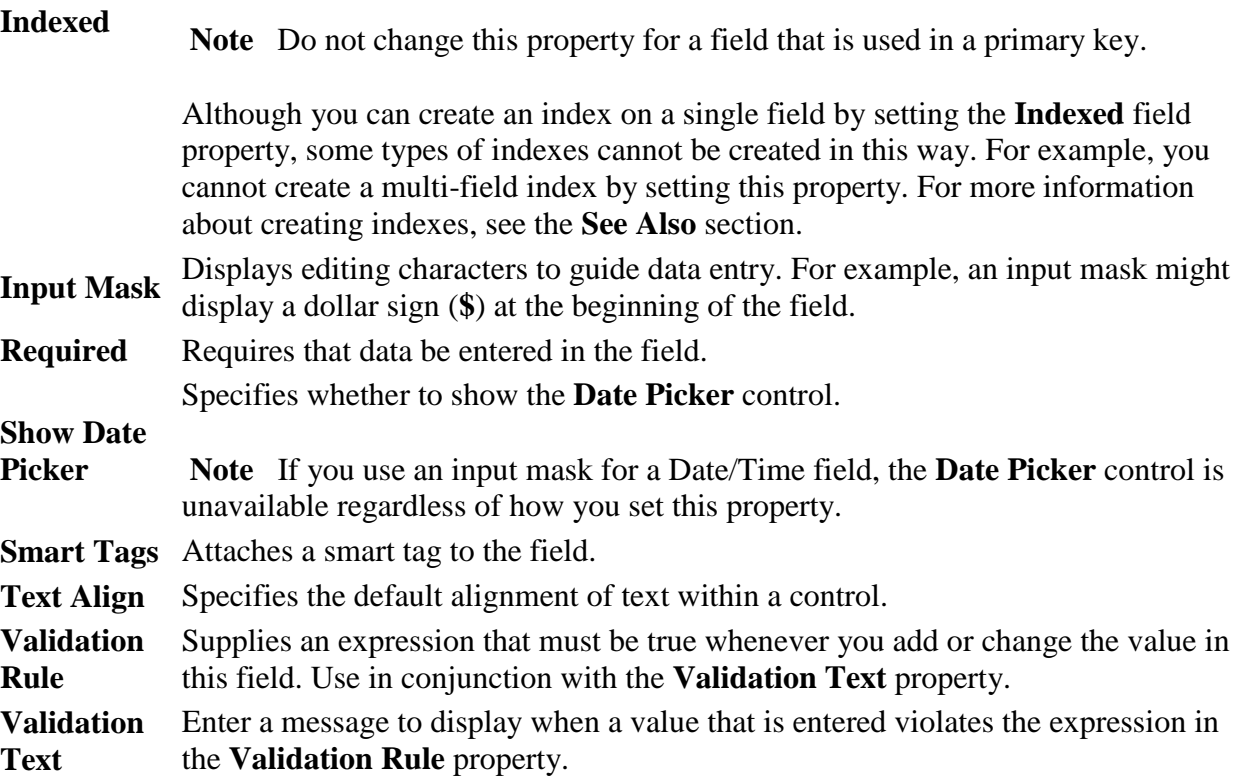

# [Top of Page](http://office.microsoft.com/en-001/access-help/introduction-to-data-types-and-field-properties-HA010233292.aspx#top)

# **Hyperlink**

**Purpose** Use to store a hyperlink, such as an e-mail address or a Web site URL.

A hyperlink can be a [UNC](javascript:AppendPopup(this,) path or a [URL.](javascript:AppendPopup(this,) It can store up to 2048 characters.

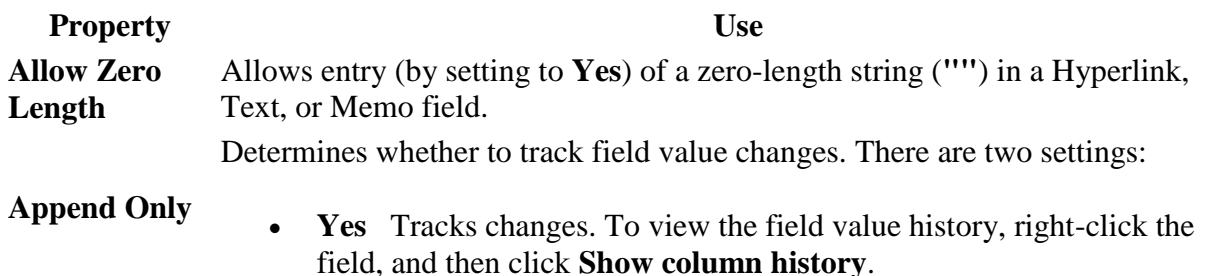

• **No** Does not track changes.

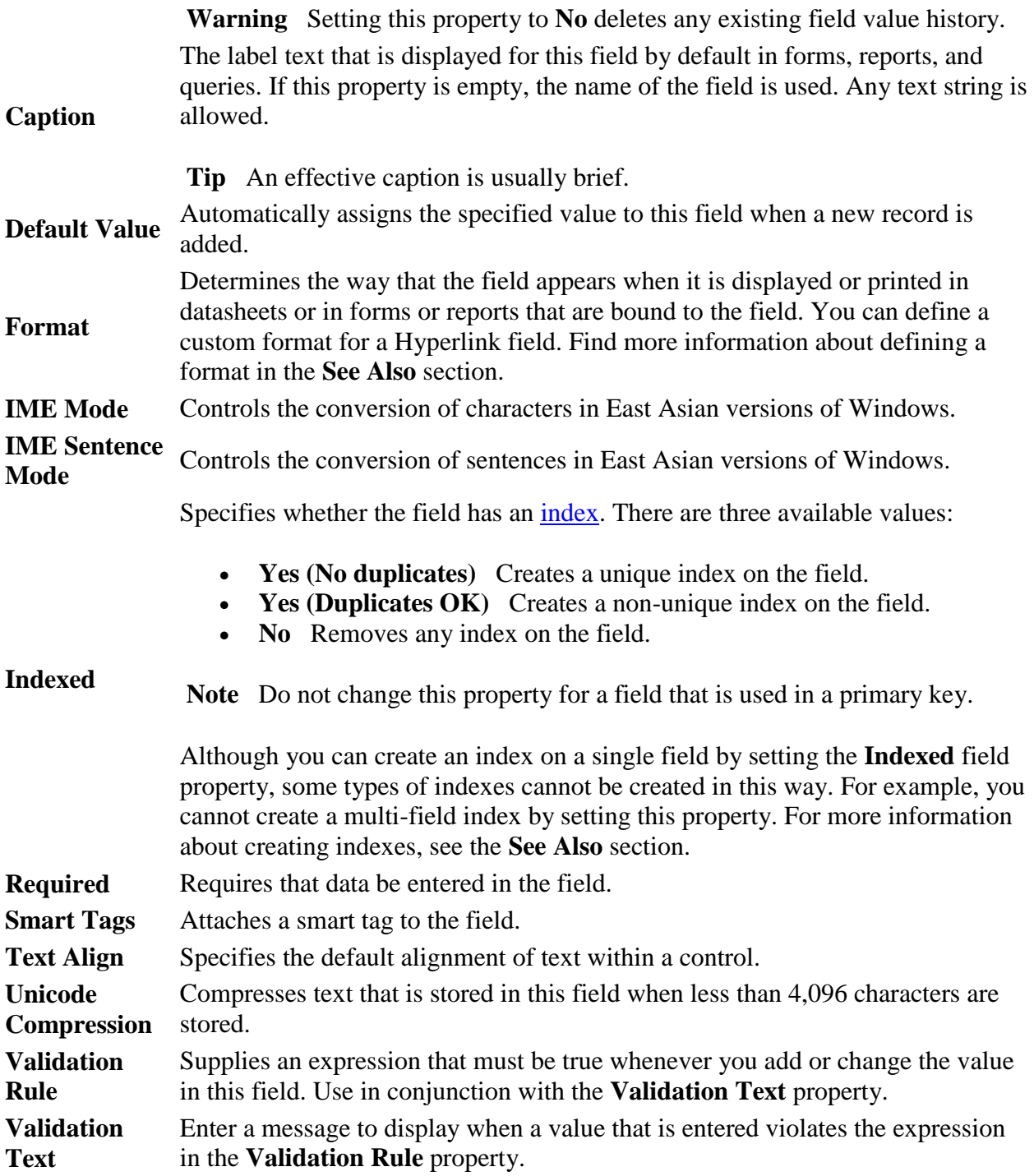

[Top of Page](http://office.microsoft.com/en-001/access-help/introduction-to-data-types-and-field-properties-HA010233292.aspx#top)

**Memo**

**Purpose** Use to store a block of text that is more than 255 characters in length and is formatted text.

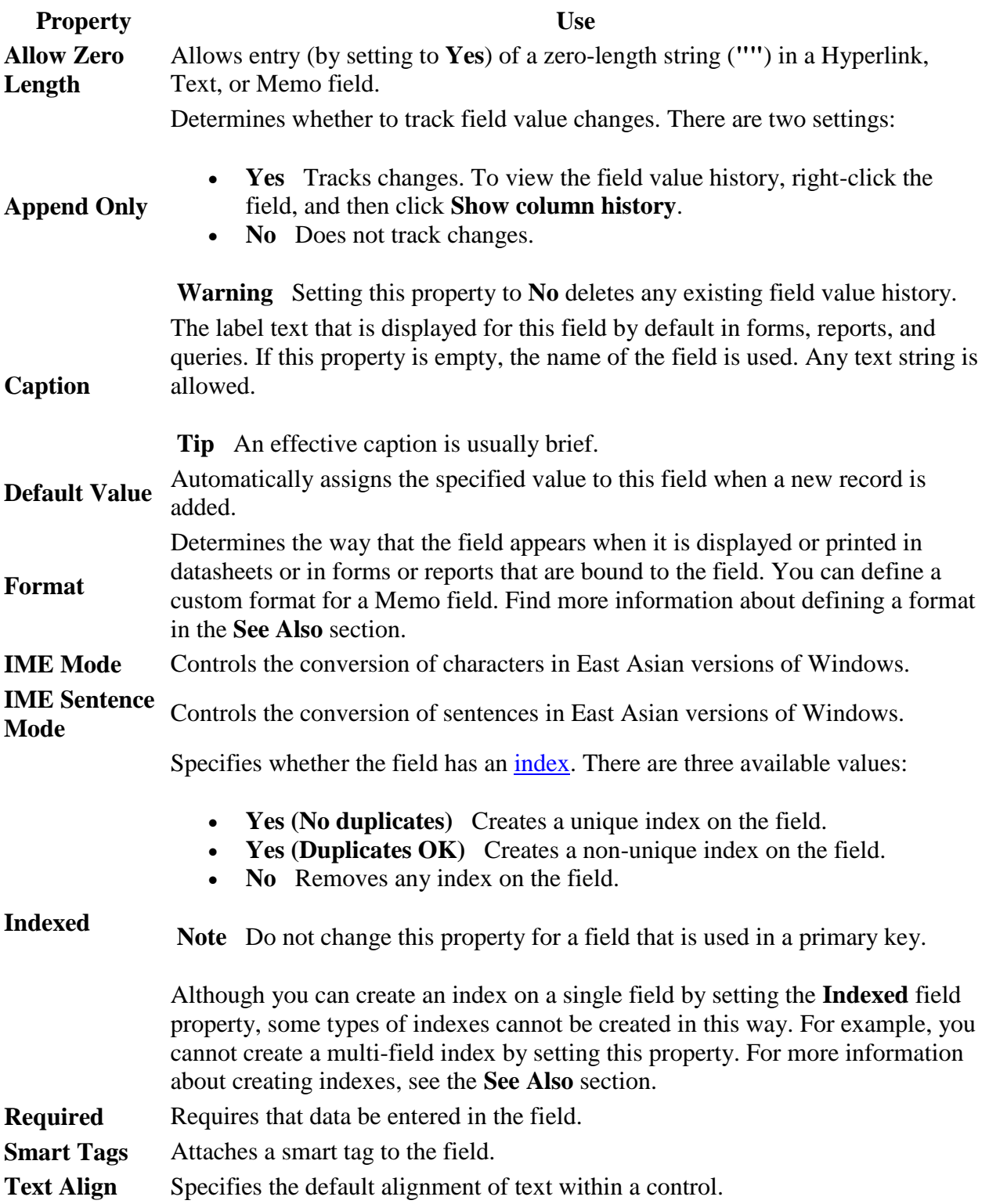

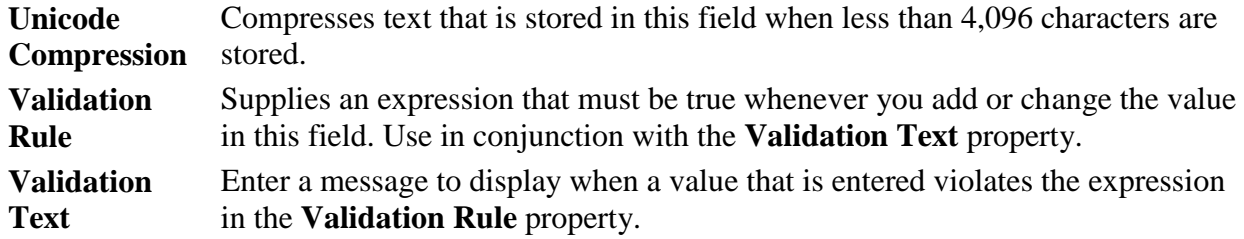

# [Top of Page](http://office.microsoft.com/en-001/access-help/introduction-to-data-types-and-field-properties-HA010233292.aspx#top)

## **Number**

**Purpose** Use to store a numeric value that isn't a monetary value. If you might use the values in the field to perform a calculation, use the Number data type.

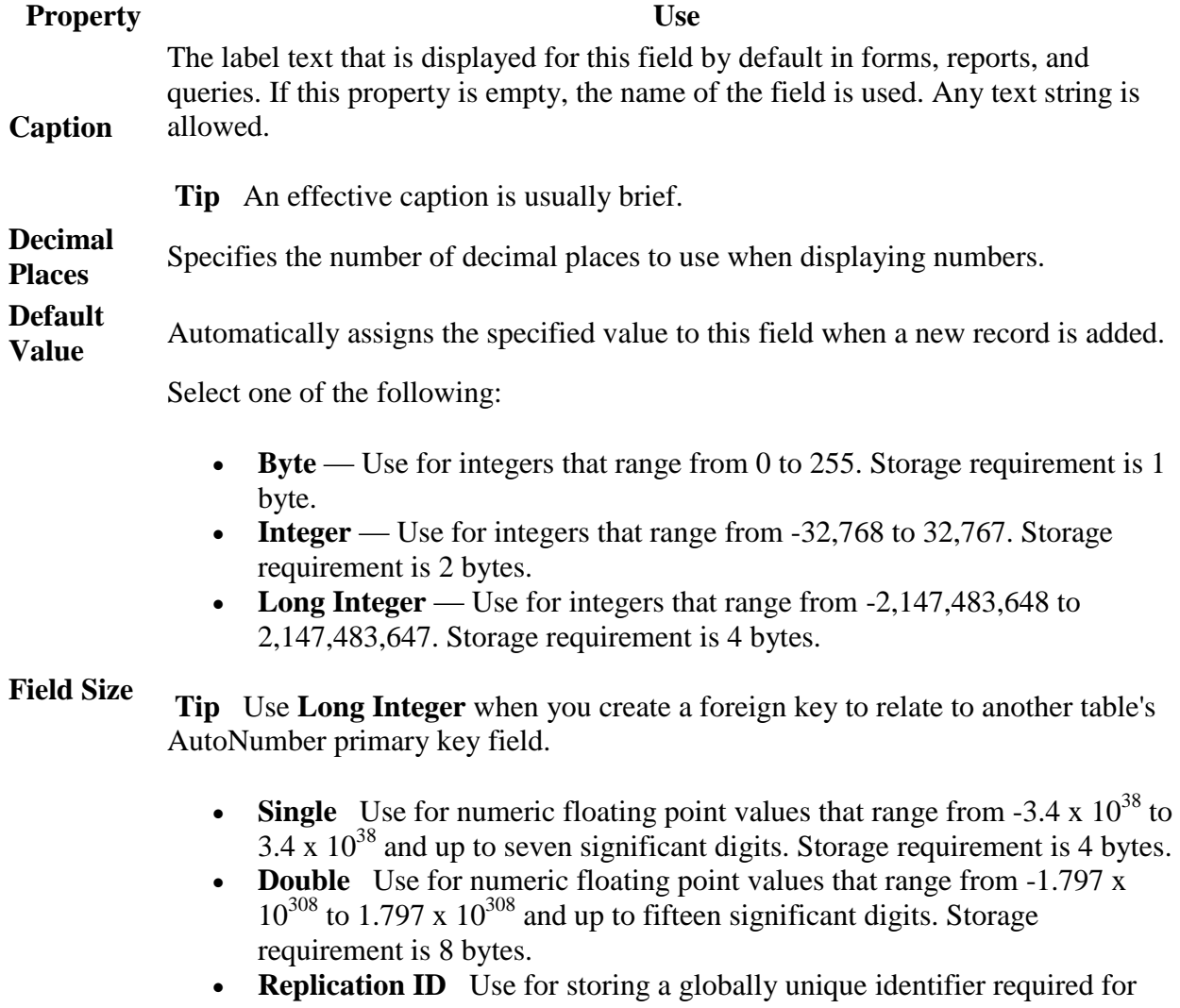

replication. Storage requirement is 16 bytes. Note that replication is not supported using the .accdb file format.

**• Decimal** Use for numeric values that range from  $-9.999...$  x  $10^{27}$  to  $9.999...$  $x 10^{27}$ . Storage requirement is 12 bytes.

**Tip** For best performance, always specify the smallest sufficient **Field Size**. **Format** Determines the way that the field appears when it is displayed or printed in datasheets, or in forms or reports that are bound to the field. You can use any valid number format.

Specifies whether the field has an [index.](javascript:AppendPopup(this,) There are three available values:

- **Yes (No duplicates)** Creates a unique index on the field.
- **Yes (Duplicates OK)** Creates a non-unique index on the field.
- **No** Removes any index on the field.

#### **Indexed**

**Note** Do not change this property for a field that is used in a primary key.

Although you can create an index on a single field by setting the **Indexed** field property, some types of indexes cannot be created in this way. For example, you cannot create a multi-field index by setting this property. For more information about creating indexes, see the **See Also** section.

**Input Mask** Displays editing characters to guide data entry. For example, an input mask might display a dollar sign (**\$**) at the beginning of the field.

**Required** Requires that data be entered in the field.

**Smart Tags** Attaches a smart tag to the field.

**Text Align** Specifies the default alignment of text within a control.

Validation Supplies an expression that must be true whenever you add or change the value in **Rule** this field. Use in conjunction with the **Validation Text** property.

**Validation**  Enter a message to display when a value that is entered violates the expression in **Text** the **Validation Rule** property.

#### **[Top of Page](http://office.microsoft.com/en-001/access-help/introduction-to-data-types-and-field-properties-HA010233292.aspx#top)**

## **OLE Object**

**Purpose** Use to attach an OLE Object, such as a Microsoft Office Excel spreadsheet, to a record. If you want to use **OLE** features, you must use the [OLE](javascript:AppendPopup(this,) Object data type.

In most cases, you should use an Attachment field instead of an OLE Object field. OLE Object fields support fewer file types than Attachment fields support. In addition, OLE Object fields do not allow you to attach multiple files to a single record.

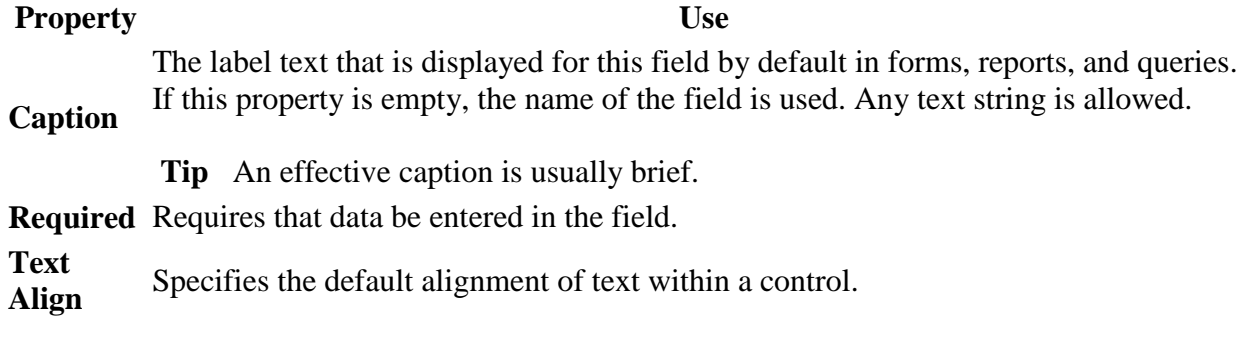

# [Top of Page](http://office.microsoft.com/en-001/access-help/introduction-to-data-types-and-field-properties-HA010233292.aspx#top)

# **Text**

**Purpose** Use to store up to 255 characters of text.

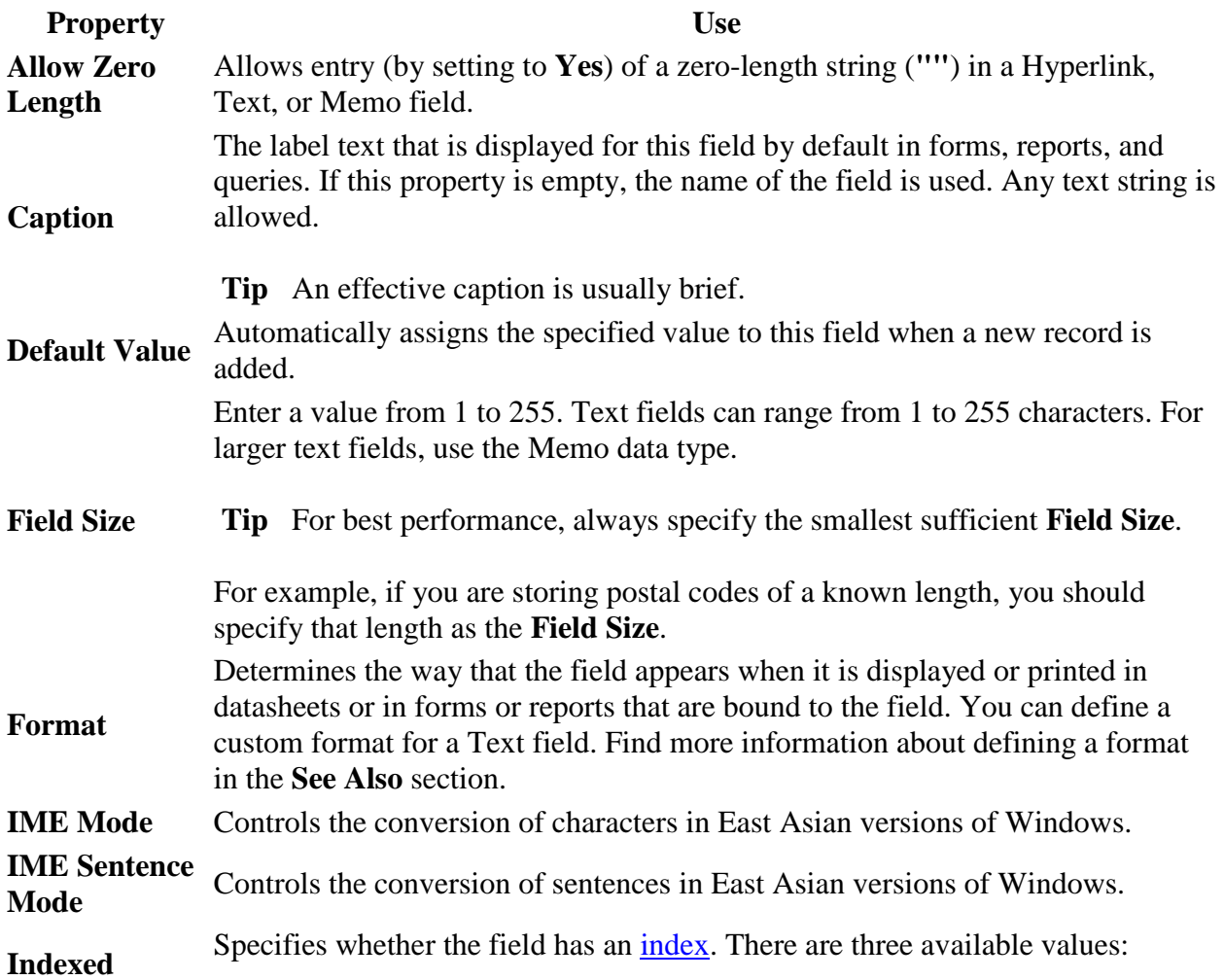

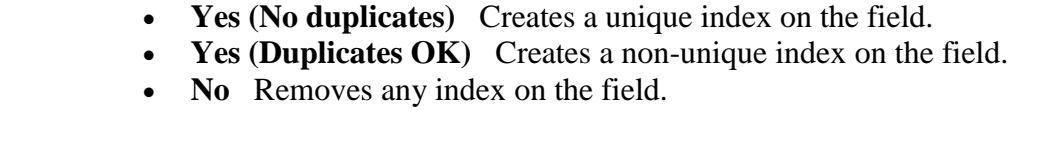

**Note** Do not change this property for a field that is used in a primary key.

Although you can create an index on a single field by setting the **Indexed** field property, some types of indexes cannot be created in this way. For example, you cannot create a multi-field index by setting this property. For more information about creating indexes, see the **See Also** section. **Required** Requires that data be entered in the field. **Smart Tags** Attaches a smart tag to the field. **Text Align** Specifies the default alignment of text within a control. **Unicode Compression** Compresses text that is stored in this field when less than 4,096 characters are stored. **Validation Rule** Supplies an expression that must be true whenever you add or change the value in this field. Use in conjunction with the **Validation Text** property. **Validation**  Enter a message to display when a value that is entered violates the expression

#### **<sup>上</sup>[Top of Page](http://office.microsoft.com/en-001/access-help/introduction-to-data-types-and-field-properties-HA010233292.aspx#top)**

**Yes/No**

**Text**

**Purpose** Use to store a Boolean value.

in the **Validation Rule** property.

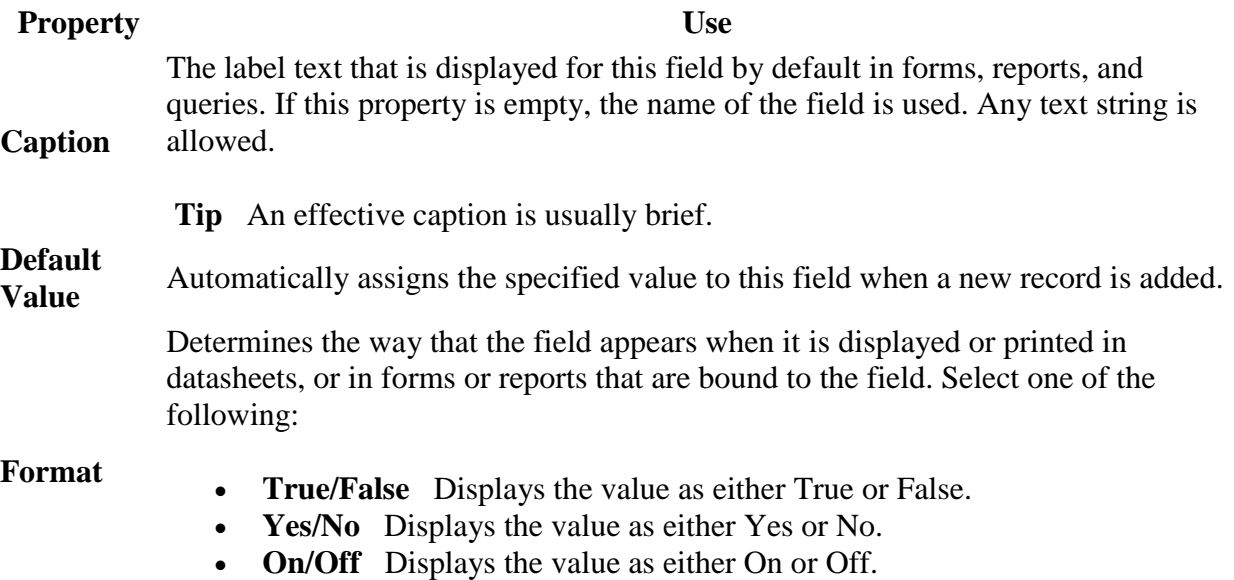

Specifies whether the field has an [index.](javascript:AppendPopup(this,) There are three available values:

- **Yes (No duplicates)** Creates a unique index on the field.
- **Yes (Duplicates OK)** Creates a non-unique index on the field.
- **No** Removes any index on the field.

#### **Indexed Note** Do not change this property for a field that is used in a primary key.

Although you can create an index on a single field by setting the **Indexed** field property, some types of indexes cannot be created in this way. For example, you cannot create a multi-field index by setting this property. For more information about creating indexes, see the **See Also** section.

**Text Align** Specifies the default alignment of text within a control.

#### Validation Supplies an expression that must be true whenever you add or change the value in **Rule** this field. Use in conjunction with the **Validation Text** property.

#### **Validation**  Enter a message to display when a value that is entered violates the expression in **Text** the **Validation Rule** property.